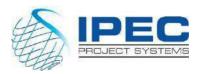

# Project Planning & Control Using Microsoft Project 2019

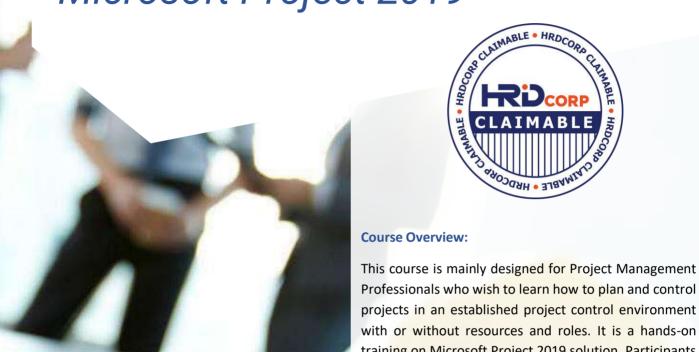

Professionals who wish to learn how to plan and control projects in an established project control environment with or without resources and roles. It is a hands-on training on Microsoft Project 2019 solution. Participants will gain hands-on experience building a new schedule,

updating/monitoring the schedule, and generating reports. Participants also gain a thorough background in the concepts of planning and scheduling.

#### **IPEC CENTRE OF EXCELLENCE 1014705-T**

Unit 28.2, 28th Floor, Menara 1 Mont Kiara Kompleks 1, No 1, Jalan Kiara 50480, Wilayah Persekutuan Kuala Lumpur

www.ipecsystems.com.my | sales@ipecsystems.com.my

Tel: +603 7956 5688 /6688

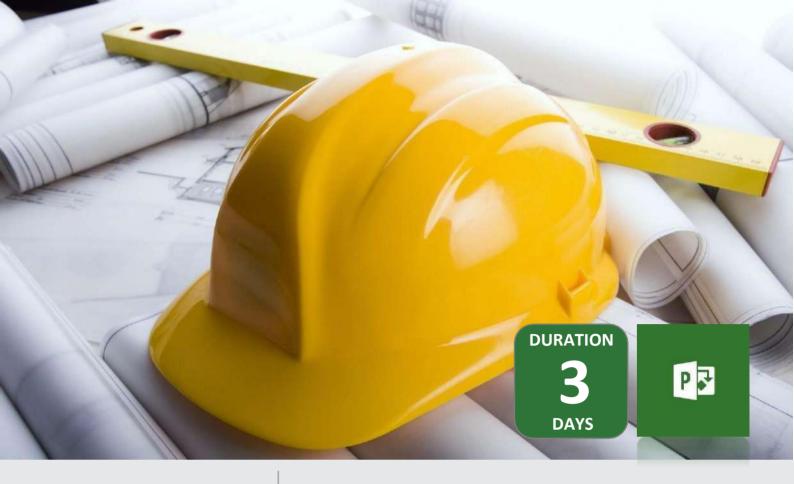

### What You Will Learn

Project Planning & Control Using Microsoft Project 2019

This Microsoft Project training course leads you through the entire project life cycle, from planning to execution. You'll develop a thorough understanding of how to plan and schedule a project.

This course provides hands-on training for Microsoft Project software.

## Course Pre-Requisite

- **01** Fundamental Project Management Knowledge
- **02** Knowledge of Windows

### Course Content

- Introduction
- Required Background Knowledge
- Purpose of Planning
- Project Management Process Knowledge Matrix
- Project Planning Metrics
- Planning Cycle
- Creating a Project Schedule
- Understanding Planning and Scheduling Software

- Understand Your Project
- Level 1 Planning without Resources
- Level 2 Tracking Progress without Resources
- Level 3 Planning with Resources and /or Costs
- Level 4 Tracking Progress of a Resourced Schedule

# Target Audience

- Project Manager
- Planning Engineers
- Project Controllers
- Schedulers

- Functional Implementers
- Project Analysts
- Project Team Members

### **Our Trainers**

Our trainers are experienced planners, resource and project managers with experience of implementing project management systems for various clients in Rail, Construction, Oil & Gas, and Telecommunication sector

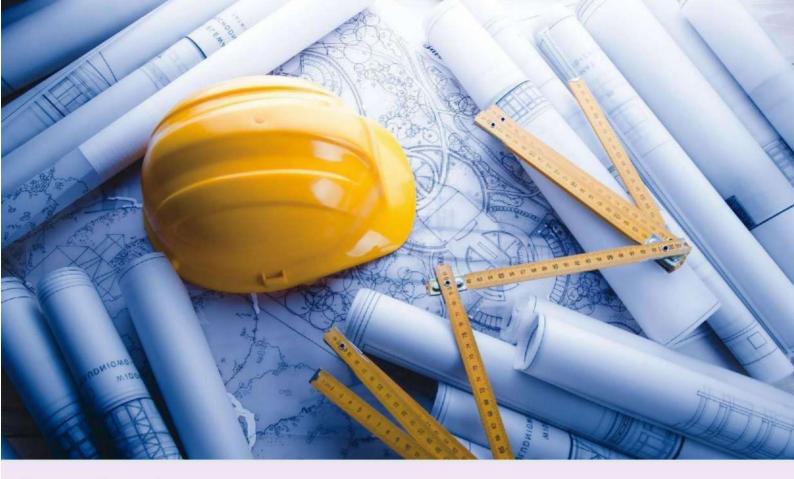

### **Course Agenda**

#### Day 1

9.00 am - 11.00am

#### Introduction

- Your Objective
- Planning & Managing Project, what is Project
- Required Background Knowledge
- Purpose of Planning
- Project management Process & Knowledge Matrix
- Project Planning Metrics
- Planning Cycle

#### 11.00am - 11.15am Coffee Break

11.15am – 12.30pm

#### **Creating a Project Schedule**

- Understand your Project
- Level 1 Planning without Resources
- Creating Projects
- Defining Calendars

#### 12.30pm - 1.30pm Lunch Break

1.30pm -3.15pm Level

Level 1 – Cont...

- Defining the Project WBS Using outlining
- Defining, Adding and Organizing Tasks
- Adding the Logic Links
- Developing a Closed Network

#### 3.15pm - 3.30pm Coffee Break

3.30pm - 5.00pm

Level 1 - Cont...

- Constraints
- Risk Analysis
- Contingent Time
- Printing and Reports

#### Day 2

9.00am - 10.00am

Level 2 – Tracking Progress without Resources

 Setting the Baseline Schedule

#### 10.00 am - 10.15am Coffee Break

10.15am - 12.30pm

Level 2 - Cont...

- Tracking Progress
- Corrective Action

### 12.30pm - 1.30pm Lunch Break

1.30pm - 3.15pm

Level 3 – Planning with Resources and Costs

 Estimating or Planning for Control

#### 3.15pm - 3.30pm Coffee Break

3.30pm - 5.00pm

Level 3 - Cont...

 The Balance Between the Number of tasks and Resources

#### Day 3

9.00 am - 10.00am Level 3 - Cont...

 Creating and Using Resources

9.00an

 Resource Calendars, Task Types and Driving Resources

### 10.00am -10.15am Coffee Break

10.00an

10.15am - 12.30pm

Level 3 Cont...

10.15ar

• Resource Optimization

#### 12.30pm -1.30pm Lunch Break

1.30pm - 3.15pm

Level 4 – Tracking Progress of a Resourced Schedule

 Updating Projects with Resources

#### 3.15pm -3.30pm Coffee Break

3.30pm - 5.00pm

Level 4 – cont...

- Type of Tasks Links
- Type of Constraints

# Mode of Delivery

Classroom/Live Virtual Class (LVC)

# Follow on Courses

Project Planning & Control Using Primavera P6 Client Fundamental Project Planning & Controls Using Primavera P6 Client Advanced Primavera P6 Application Administration (P6A) Advanced STO Planning, Scheduling, & Project Controls Managing Risk in Primavera Risk Analysis Rel 8.6

# **Related Services**

IPEC Premier Support
IPEC Outsourced Managed Planning & Scheduling Services
Primavera Implementation Services

All our courses are accredited by AACE International; a leading authority in cost, risk and schedule management for programs, projects, assets and services

For more information, please contact:

#### **IPEC CENTRE OF EXCELLENCE 1014705-T**

Unit 28.2, 28th Floor, Menara 1 Mont Kiara Kompleks 1, No 1, Jalan Kiara 50480, Wilayah Persekutuan Kuala Lumpur

sales@ipecsystems.com.my

Tel: +603 7956 5688 Fax: +603 7956 6688

www.ipecsystems.com.my

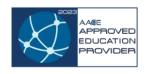

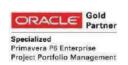

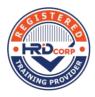

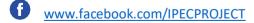

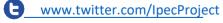

www.linkedin.com/company/ipec-project-systems-sdn-bhd

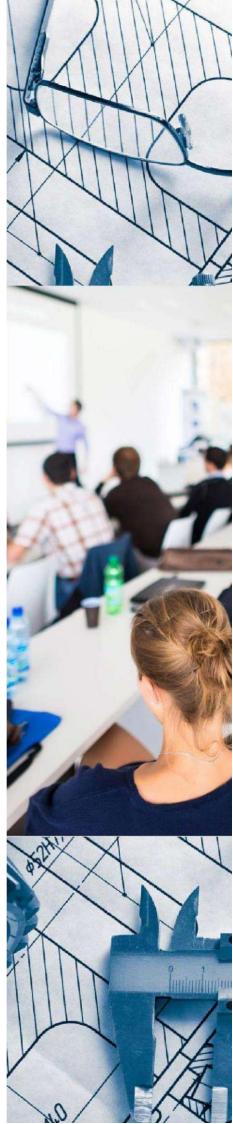